# Effective Use of HPC

### Common misconception

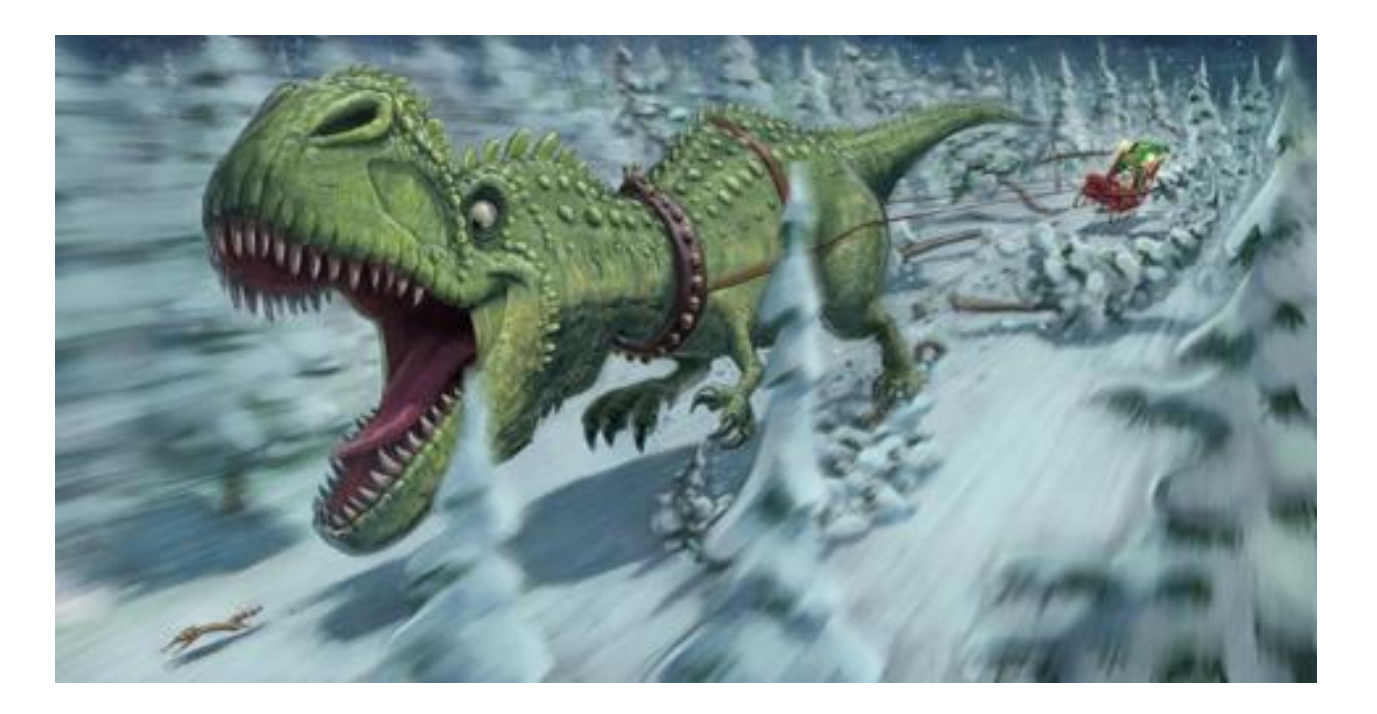

## Reality

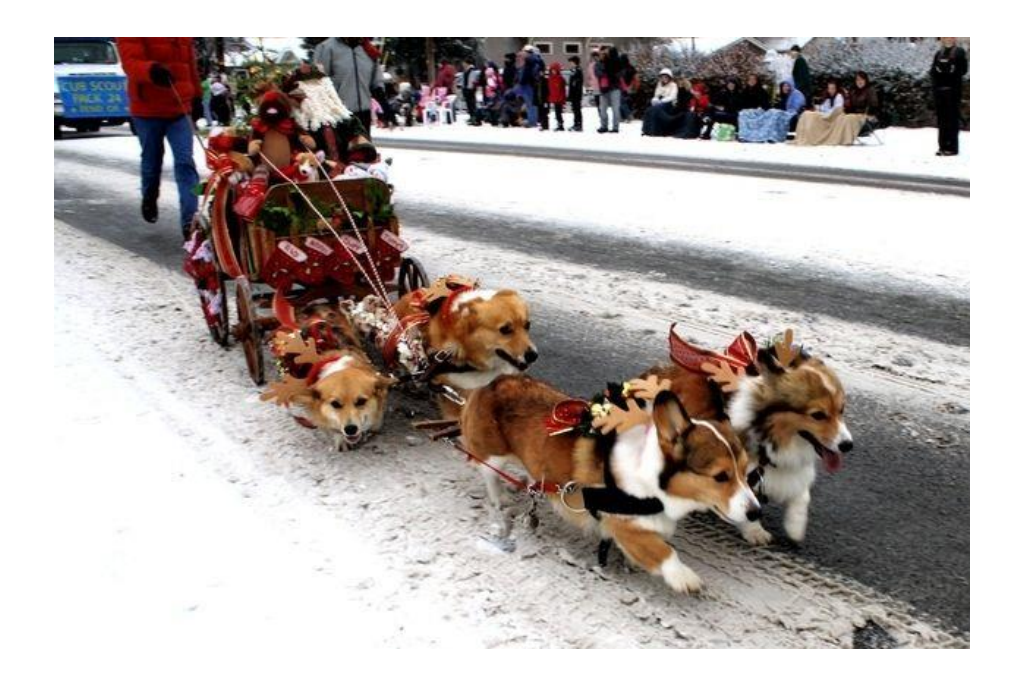

- It doesn't magically make your program run super fast
- We get many of small computers and run parallel by
	- Code change
	- Distributing loads

## Good "utilization" of resource

- Make all the resource as busy as possible
- Unfortunately, not always easy : often a problem is inherently not parallel-izeable.
	- Eg. You can't have 9 women pregnant to have a baby in 1 month
- If can't do quicker, can do more?
	- Eg. Can we have 9 babies in 9 month?

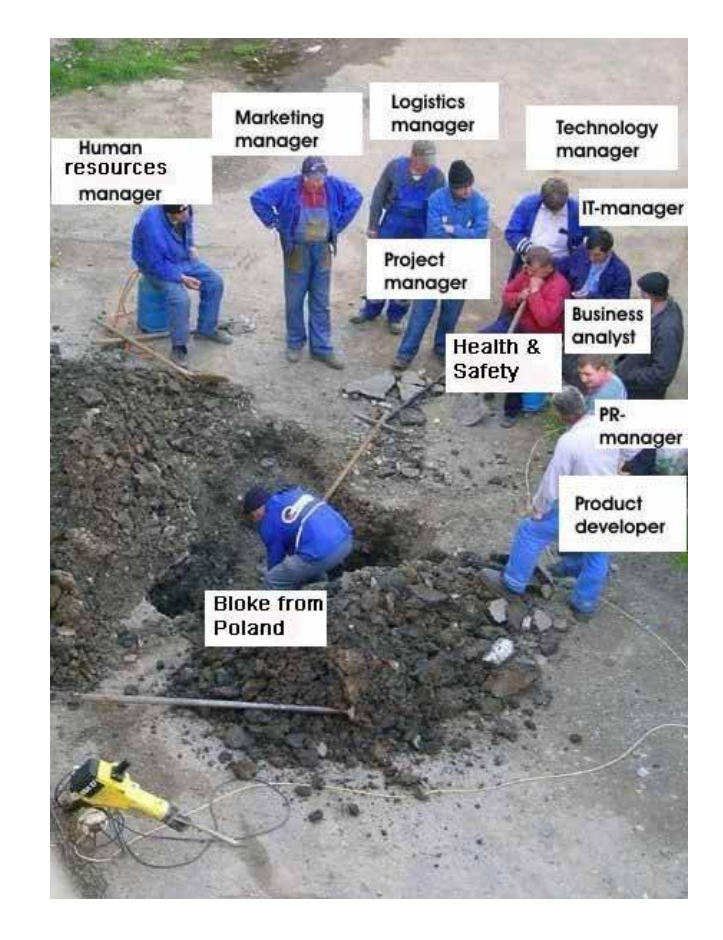

### Better utilization of computing resource

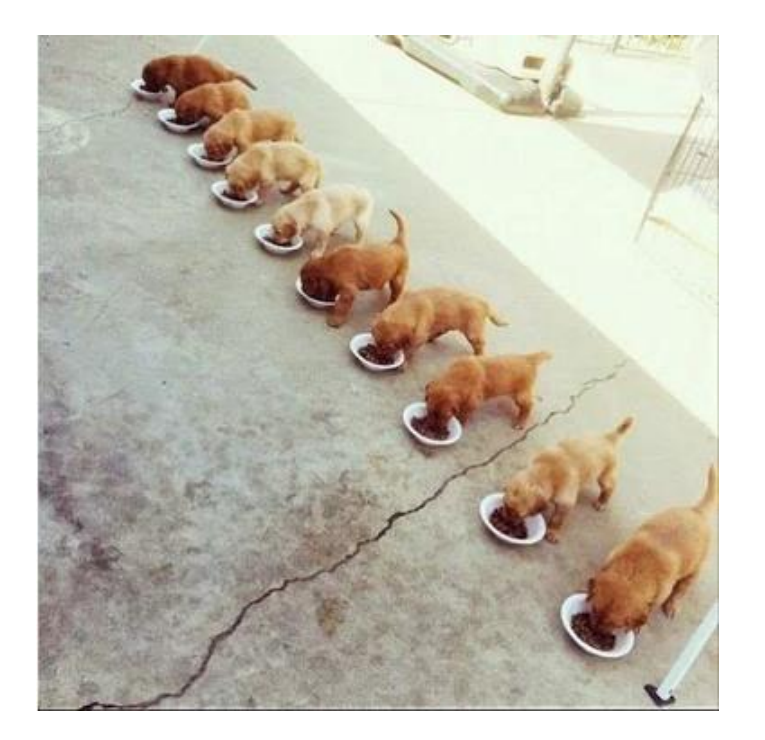

- Understand your problem
- Understand your HPC systems

## What can happen

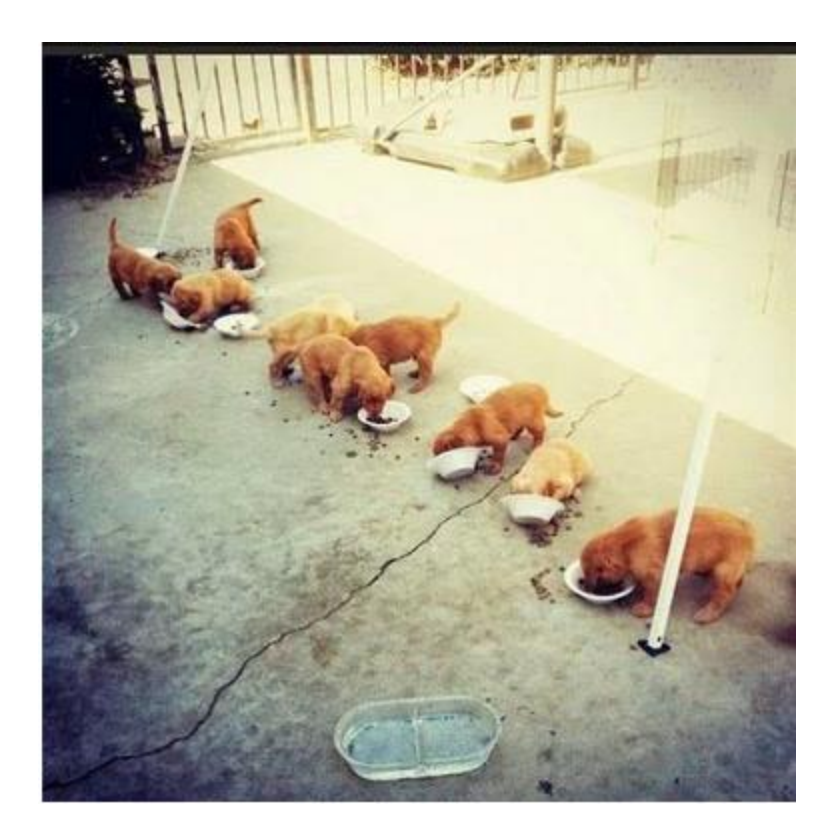

### Mahuika vs Maui (482nd (11/2018) @top500)

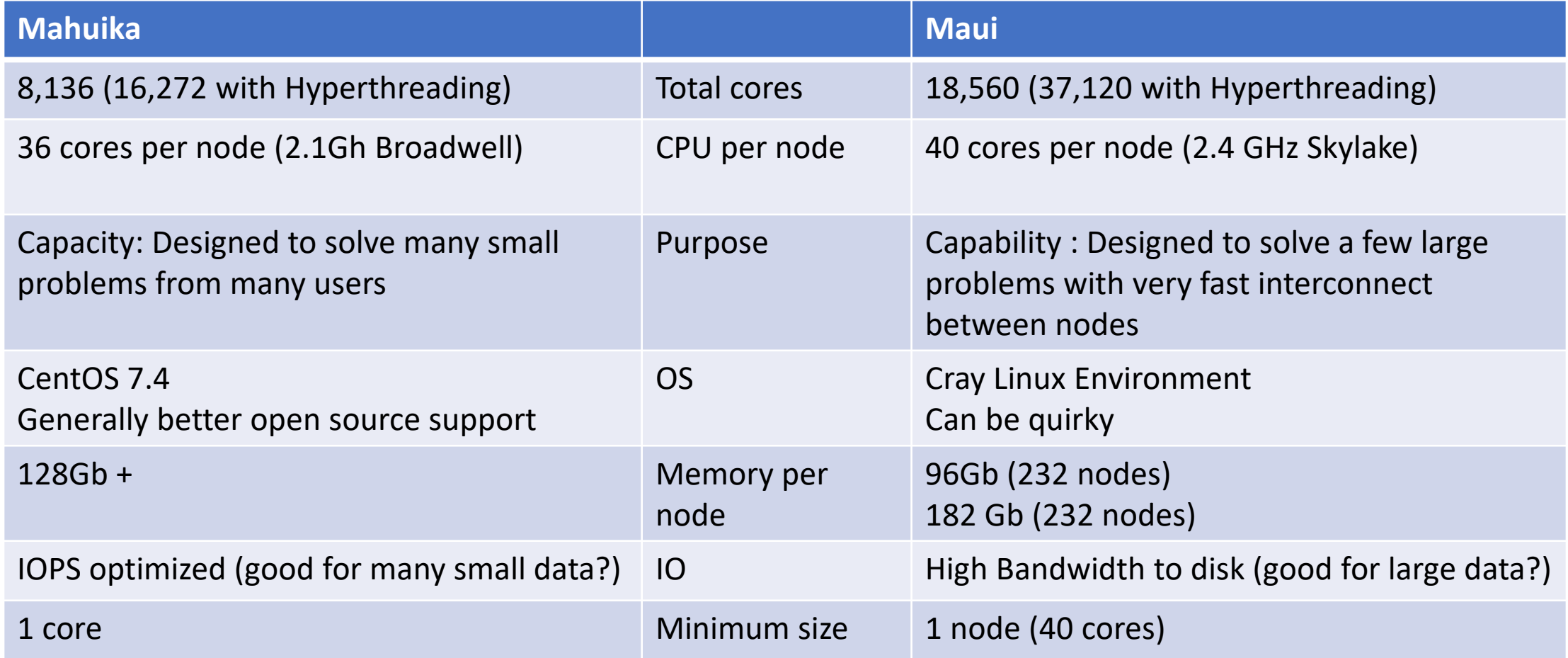

## **Policy**

- Login node is NOT HPC : Never run anything heavy on the login node !
- Submit a job via SLURM
- Mahuika
	- 20,000 CPU-hours maximum, No user put 1000 jobs in the queue
- Maui
	- 66 nodes maximum, 168-node-hour maximum, 20 jobs in queue

Hyperthreading: fake core doubling

- 1 physical core becomes 2 logical cores
- 3 GB per physical core becomes 1.5 GB per logical core

## Storage

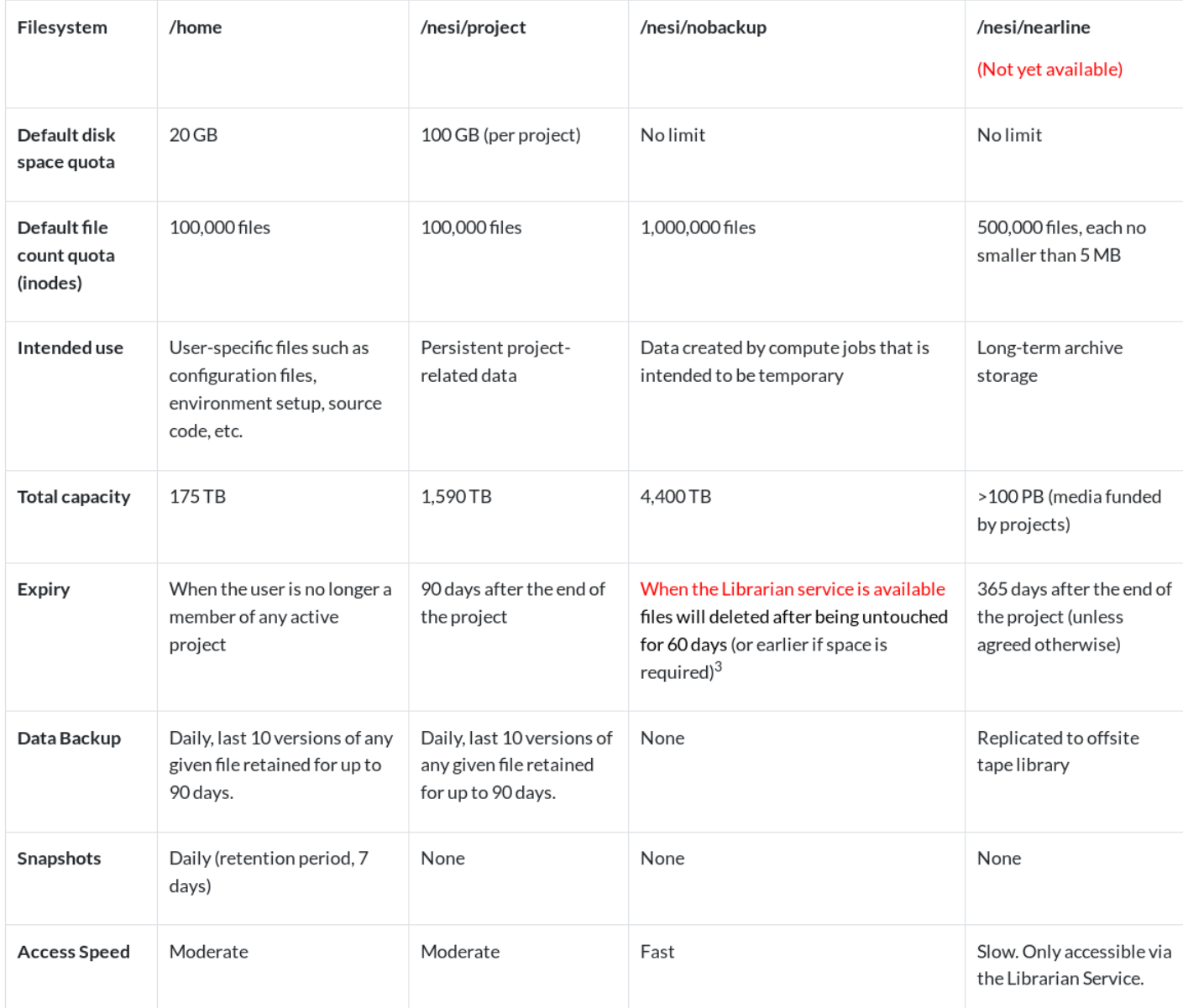

### Mahuika Partitions

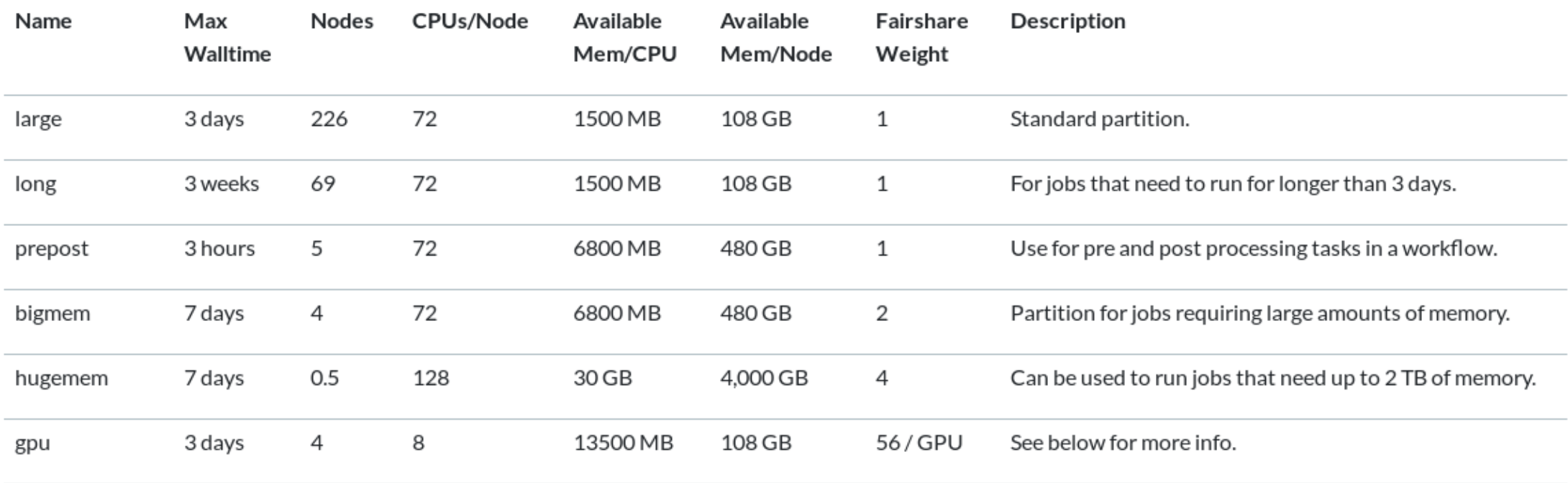

### Maui Partitions

### Māui (XC50) Slurm Partitions

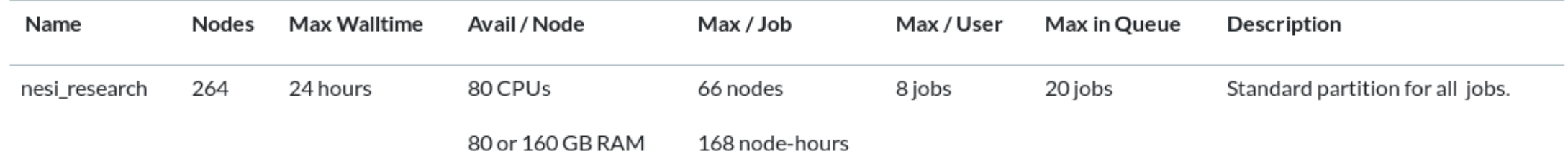

### maui\_ancil Slurm Partitions

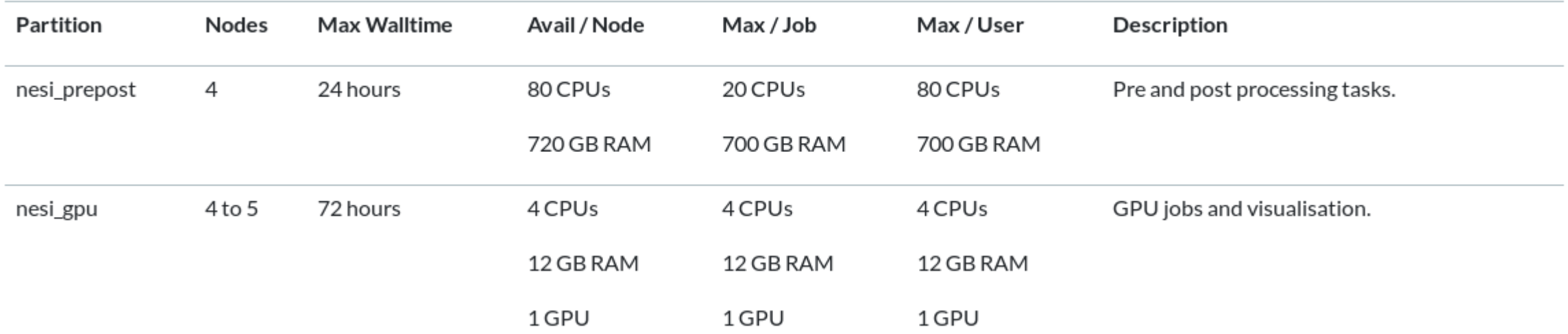

### SLURM

#SBATCH --job-name=JobName # job name (shows up in the queue) #SBATCH --account=nesi99999 # Project Account #SBATCH --time=03:00:00 # Walltime (HH:MM:SS) #SBATCH --mem-per-cpu=1500 # memory/cpu (in MB) #SBATCH --ntasks=2 # number of tasks (e.g. MPI) #SBATCH --cpus-per-task=4 # number of cores per task (e.g. OpenMP) #SBATCH --partition=nesi\_research # specify a partition #SBATCH --hint=nomultithread # don't use hyperthreading srun [options] <executable> [options]

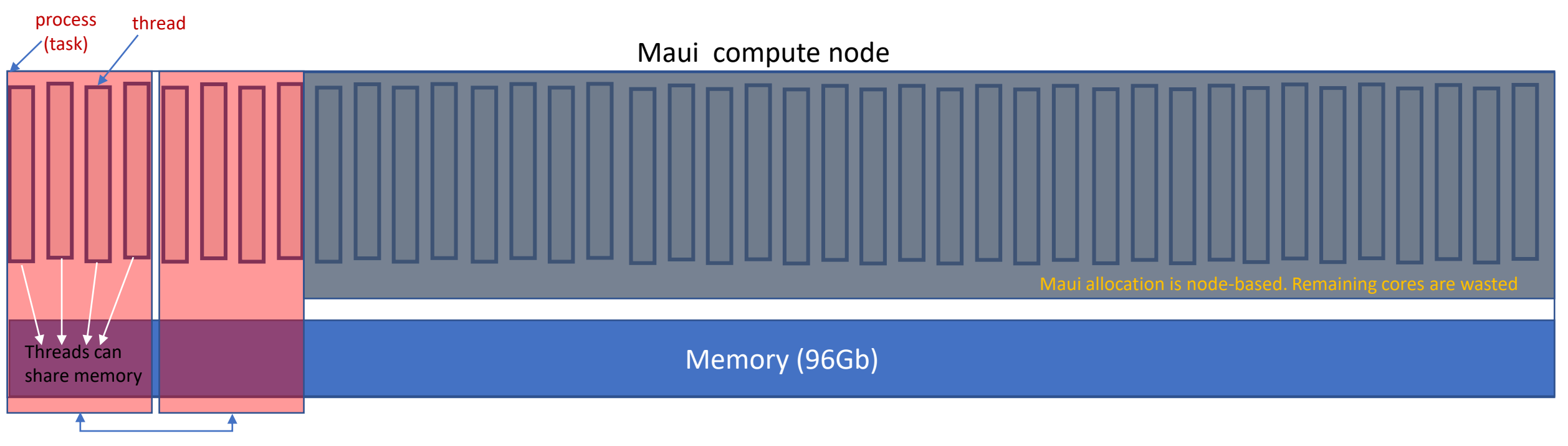

Processes can't share memory (must use MPI)

### SLURM

#SBATCH --job-name=JobName # job name (shows up in the queue) #SBATCH --account=nesi99999 # Project Account #SBATCH --time=03:00:00 # Walltime (HH:MM:SS) #SBATCH --mem-per-cpu=1500 # memory/cpu (in MB) #SBATCH --ntasks=2 # number of tasks (e.g. MPI) #SBATCH --cpus-per-task=4 # number of cores per task (e.g. OpenMP) #SBATCH --partition=large # specify a partition #SBATCH --hint=nomultithread # don't use hyperthreading srun [options] <executable> [options]

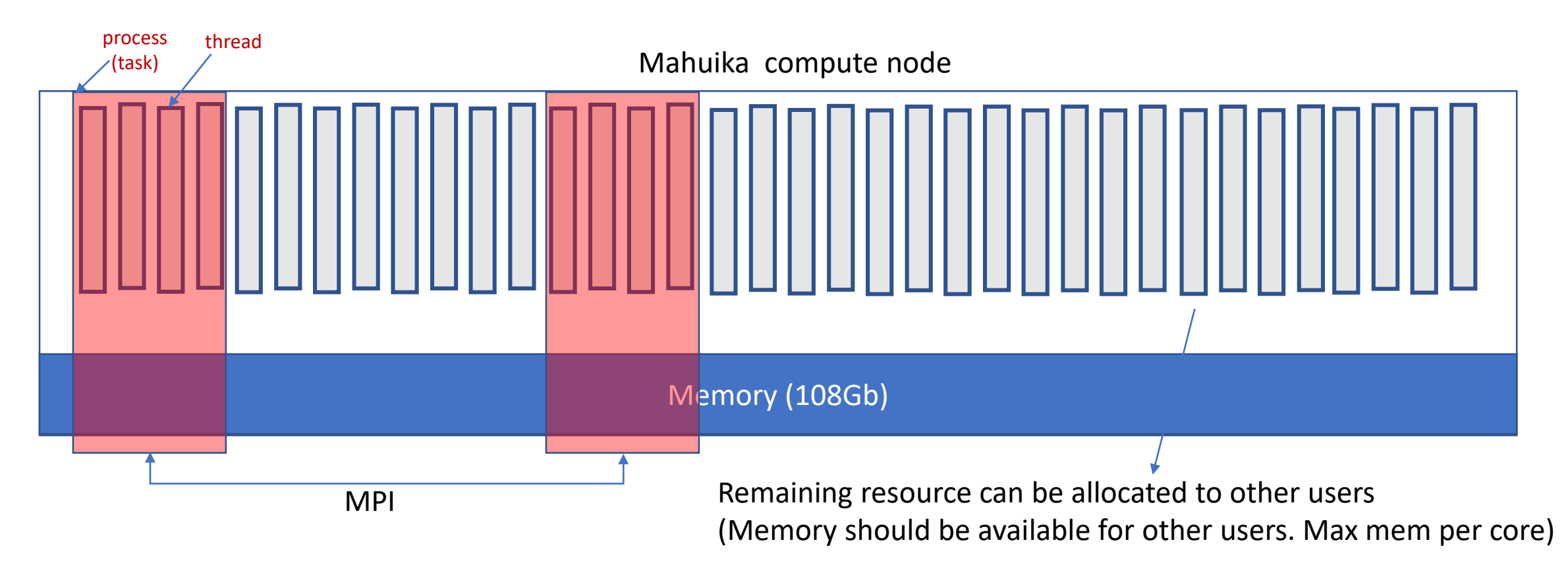

### SLURM

#SBATCH --job-name=JobName # job name (shows up in the queue) #SBATCH --account=nesi99999 # Project Account #SBATCH --time=03:00:00 # Walltime (HH:MM:SS) #SBATCH --mem-per-cpu=3000 # memory/cpu (in MB) #SBATCH --ntasks=2 # number of tasks (e.g. MPI) #SBATCH --cpus-per-task=4 # number of cores per task (e.g. OpenMP) #SBATCH --partition=large # specify a partition #SBATCH --hint=nomultithread # don't use hyperthreading srun [options] <executable> [options]

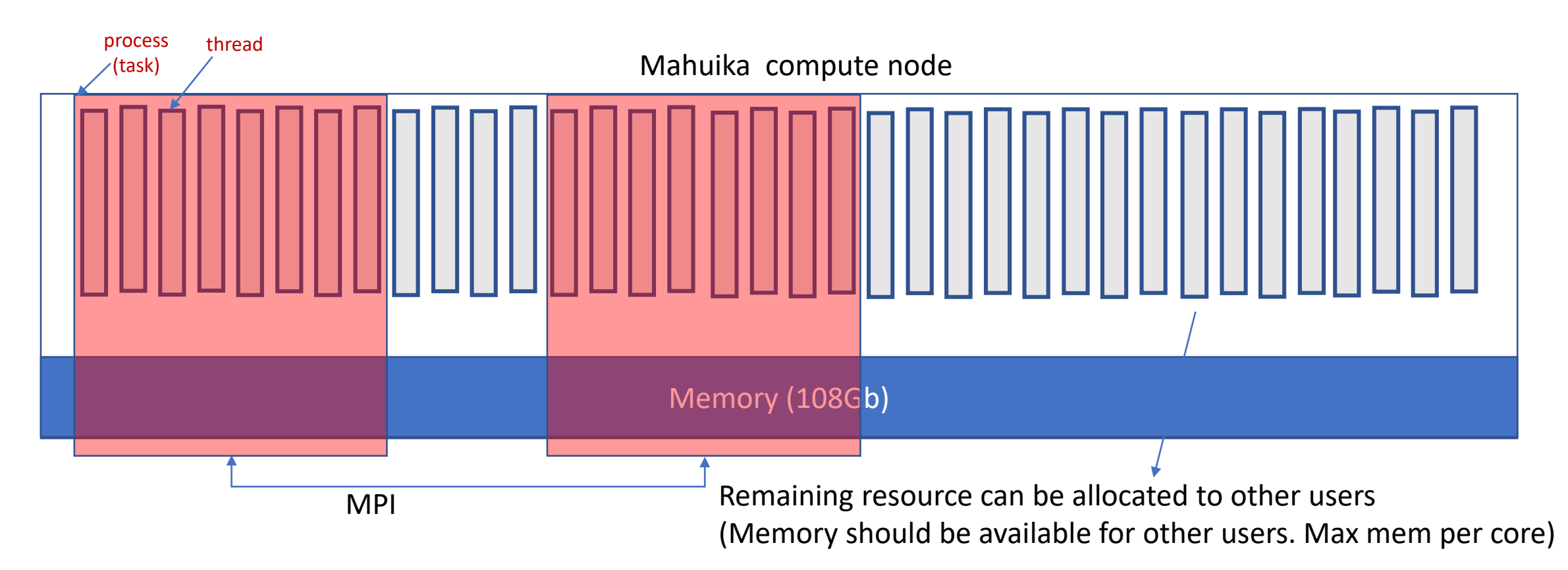

### SLURM

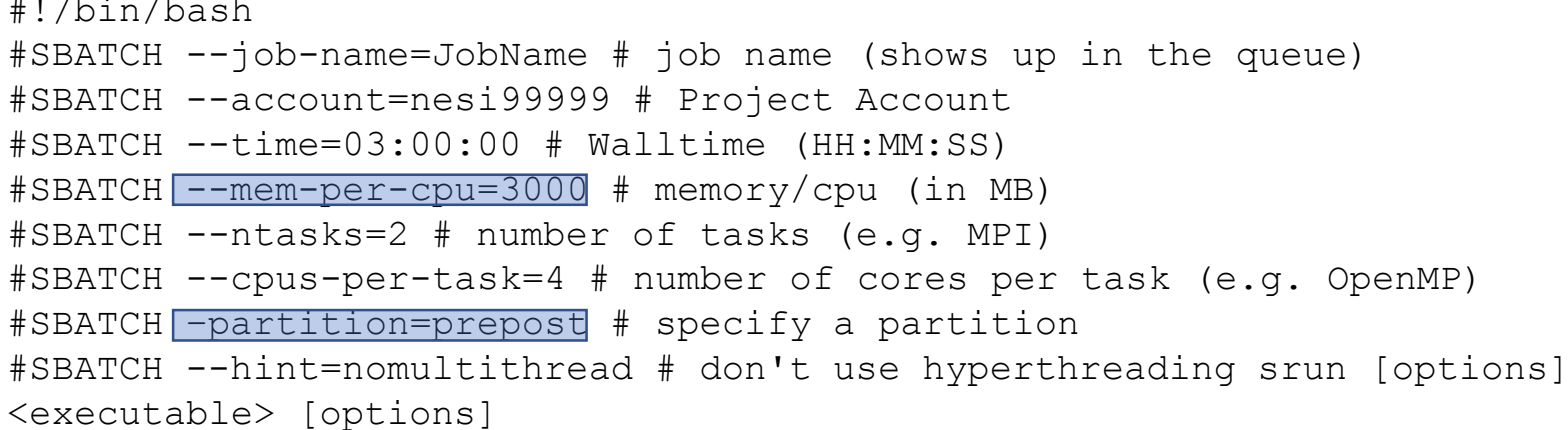

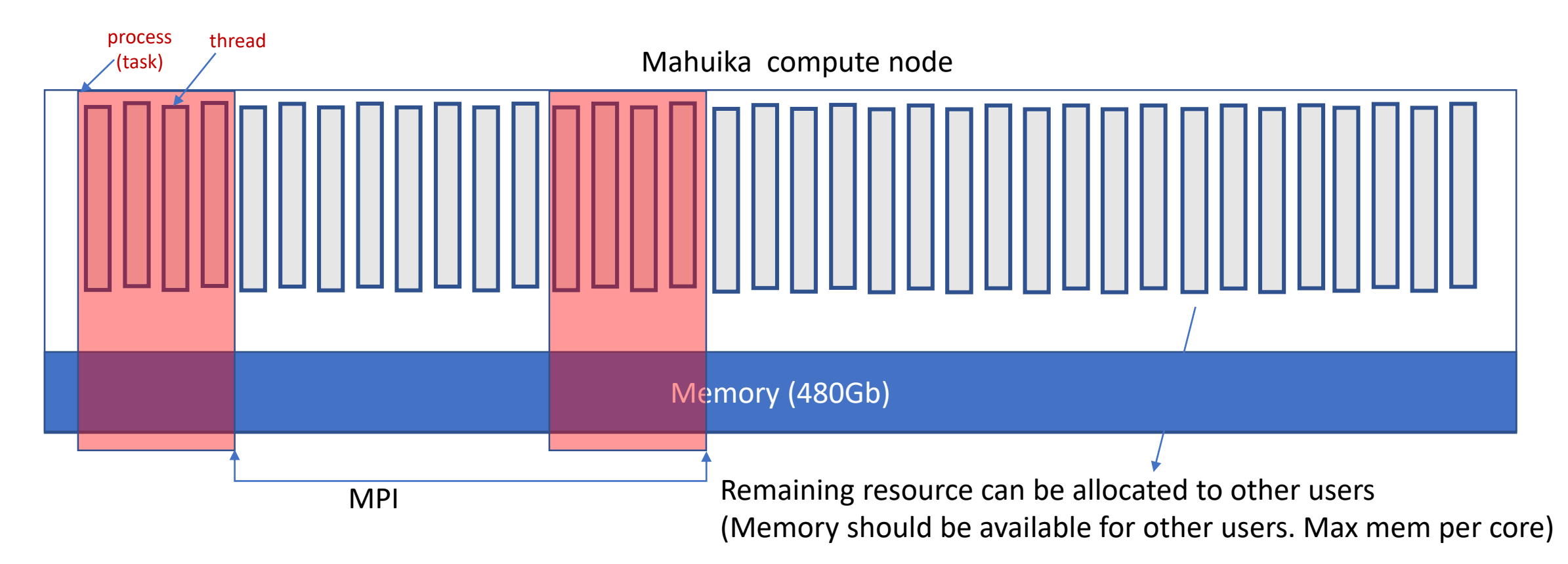

### SLURM

#SBATCH --job-name=JobName # job name (shows up in the queue) #SBATCH --account=nesi99999 # Project Account #SBATCH --time=03:00:00 # Walltime (HH:MM:SS) #SBATCH --mem-per-cpu=1500 # memory/cpu (in MB) #SBATCH --ntasks=3 # number of tasks (e.g. MPI) #SBATCH --cpus-per-task=40 # number of cores per task (e.g. OpenMP) #SBATCH -–partition=nesi\_research # specify a partition #SBATCH --hint=nomultithread # don't use hyperthreading srun [options]

<executable> [options] Processes can't share memory (must use MPI)

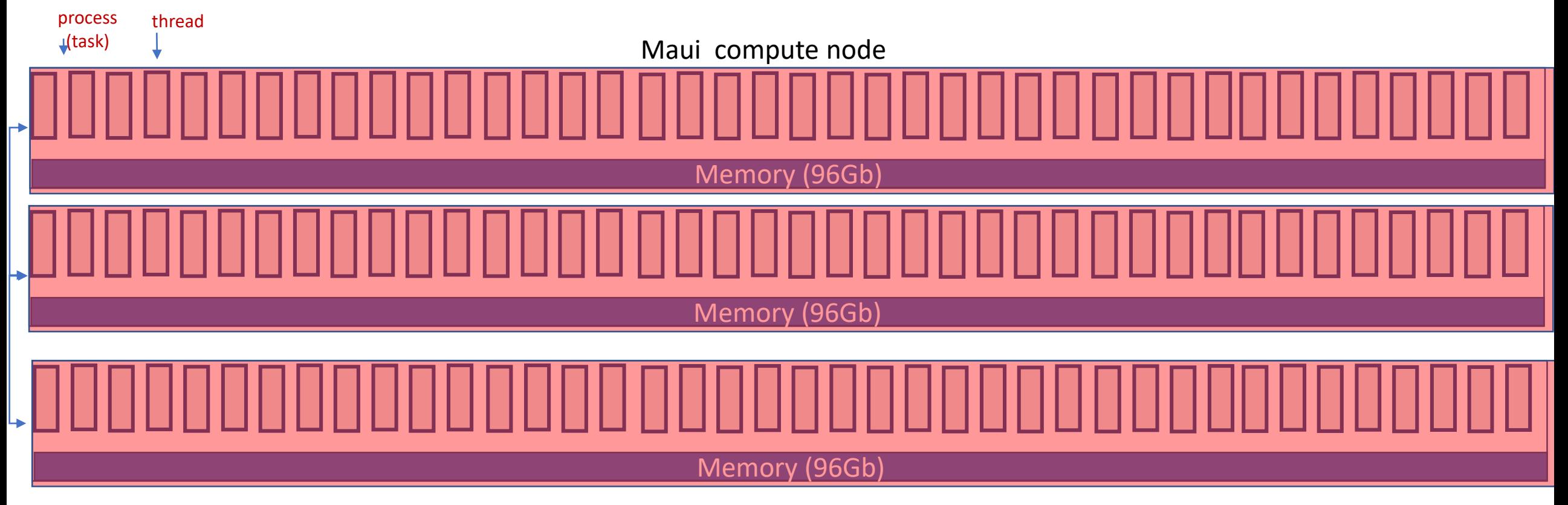

### Available SW modules